Дата подписания: 19.06.2024 06:17:53<br>Уникальный программный САРАМА ОЦЕНОЧНОГО МАТЕРИАЛА ДЛЯ ПРОМЕЖУТОЧНОЙ АТТЕСТАЦИИ Документ подписан простой электронной подписью Информация о владельце: ФИО: Косенок Сергей Михайлович Должность: ректор Уникальный программны<del>й</del> ключ!

e3a68f3eaa1e62674b54f4998099d3d6bfdcf836

# **Оценочные материалы для промежуточной аттестации по дисциплине**

# *Инженерный английский язык*

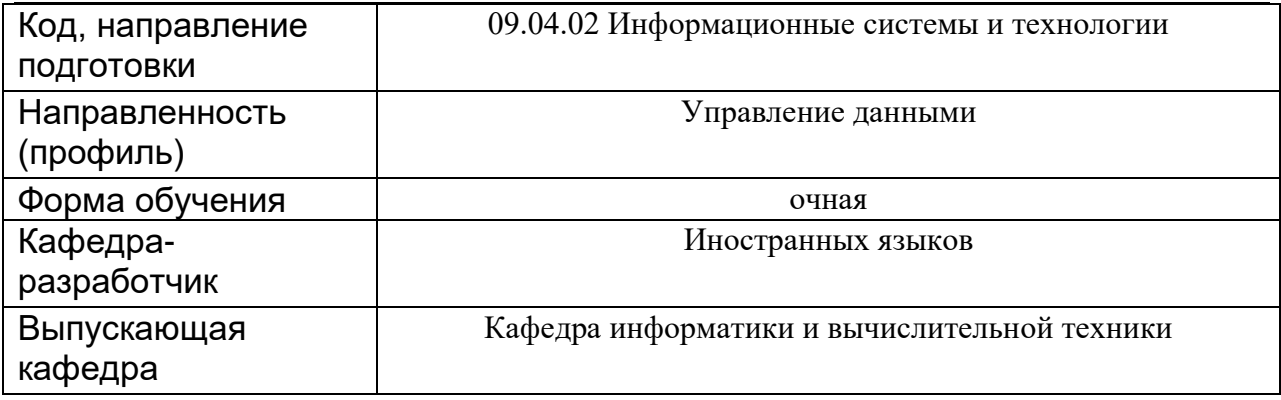

## **Типовые задания для контрольной работы:**

## **Семестр 2.**

## **Контрольная работа № 1**

## **I. Translate the text**

**Information systems** (**IS**) are formal, sociotechnical, organizational systems designed to collect, process, store, and distribute [information.](https://en.wikipedia.org/wiki/Information) In a [sociotechnical](https://en.wikipedia.org/wiki/Sociotechnical) perspective, information systems are composed by four components: task, people, structure (or roles), and technology.

A **computer information system** is a system composed of people and computers that processes or interprets information. The term is also sometimes used in more restricted senses to refer to only the software used to run a computerized database or to refer to only a [computer system.](https://en.wikipedia.org/wiki/Computer)

**Information Systems** is an academic study of systems with a specific reference to information and the complementary networks of hardware and software that people and organizations use to collect, filter, process, create and also distribute [data.](https://en.wikipedia.org/wiki/Data_(computing)) An emphasis is placed on an information system having a definitive boundary, users, processors, storage, inputs, outputs and the aforementioned communication networks.

## **II. Translate the sentences with the Participle I, II**

1. The ammeter is a measuring device.

2. System design progresses through several stages, becoming more detailed in each stage.

3. The current flow having been changed, the direction of the magnetic lines of force also changed.

4. Computing the constants A and B, transforming the rational function into a continued fraction, and replacing t by qt, we finally obtain the approximation

5. Strictly speaking, this finding means that this hypothesis cannot be rejected.

6. The total quantity of pure radium obtained is quite insignificant.

7. When used as an amplifier the radio-tube allows a small voltage to control a strong flow of current from a battery.

8. When the water has reached the boiling point, the temperature ceases to rise, and the heat supplied is used in changing the water into steam.

9. The only evidence (we can have) consists of the reports yet unpublished.

10.We also discuss experiments connected with some related questions.

## **III. Translate the sentences with the Gerund**

- 1. Science requires experimenting.
- 2. Studying nature without making observation is useless.
- 3. Computers are widely used for controlling industrial processes.
- 4. A barometer is an instrument for measuring the pressure of the atmosphere.

5. Fortran has become a widely accepted programming language of the coding of mathematical applications.

6.A system analyst spends much of a working day interviewing people.

7.The primary function of the office is the handling of information.

8.We succeeded in building a flexible system.

## **IV. Use the right tense in the Passive Voice in the following sentences.**

- 1. A new theory (to discuss) already.
- 2. The experiments (to finish) two weeks ago.
- 3. This idea (to put) forward in the near future.
- 4. His findings (not to criticize) at the latest conference.
- 5. At present a new technique (to develop).
- 6. Projects (to supervise) by the teacher, but only in a general way; the actual work (to do) by the students themselves.
- 7. An interesting phenomenon just (to register) by a young researcher.
- 8. The result of this experiment (to publish) in his latest article.
- 9. A new discovery (to speak) much about.
- 10. Lately the problem (to approach) by many researchers.
- 11. Special attention (to draw) to the latest findings.
- 12. Apparent errors in the analysis (to deal with) in the report.
- 13. The article gives examples of different methods which (to use) over the years.

**V. Translate the sentences paying attention to the Infinitive**: 1. There is one more important factor to be considered. 2. it is of importance to know the basis principle to be observed in the design and use of optical equipment. 3. To summarize the findings of the tremendous work would require many pages. 4. It is ironical that we publish articles on cybernetics yet fail to develop simple and effective feedback mechanisms to serve our purpose. 5. To specify the model in this field will require advances both in mathematics and physics. 6. Such a chapter would necessarily have too ephemeral value to be worth undertaking. 7. To construct an experiment of this kind seems nearly impossible. 8. It is this type of change which is particularly to be avoided. 9. Under these circumstances the computer cannot be made to function.

## **Типовые вопросы к зачету**

**Вопрос 1:** Прочитайте текст (1500-2000 тыс. печ. знаков), переведите письменно указанный фрагмент текста со словарем и подготовьте для чтения вслух (1400 печ. знаков). Подготовьтесь к беседе с преподавателем по содержанию текста и затронутым в нем проблемам на иностранном языке. Время подготовки 45 мин.

**Вопрос 2:** Прочитайте и переведите текст (2 тыс. печ. знаков), составьте по данному тексту реферирование на английском языке. Время подготовки 15 мин.

**Вопрос 3:** Разверните устно тему, предложенную преподавателем, в рамках изученных разговорных тем. Объем 20 – 25 фраз.

#### **Темы для монологического высказывания на зачете:**

1.Information systems and external storage devices: What are three examples of information system hardware? What is the difference between information technology and information systems describe some of the functions of information systems? What are three applications of computers and information systems in your daily life? What does information system mean?

2. Logical structure of file systems and file naming: What is file system structure? What is the best file naming convention? What is a file naming convention? How do you properly name a file?

3. Data structures. Work with data: What is data structure? Differentiate between file and structure storage structure? When is a binary search best applied? What is a linked list? How do you reference all the elements in a one-dimension array? What areas do data structures are applied?

4. Data management: Why were the data collected? Who are the data providers? How do you get feedback from them? What questions do they have about the data?

#### **Пример текста для письменного перевода.**

#### How Technology Can Maximize Business Efficiency

http://www.businessdictionary.com Computers and technology allow for faster processing of data, easier retrieval of information, and in some cases - automation can reduce or replace physical employees. When people perform tasks by hand, it can be time consuming and full of human errors. When technology is used for repetitive operations, mistakes are reduced or eliminated, and the time it takes to complete the task is greatly reduced. Consider how credit cards are accepted as payment with modern technology compared to the past: once upon a time, employees had to take a physical impression of the credit card with a little hand tool that pressed the card against carbon paper and transferred the image onto a piece of paper. Today, credit cards are swiped through a small card reader and payment is made. Orders are processed much faster, making it possible for employees to service more customers in the same amount of time. In addition to making processes quicker, technology also makes it easy to keep information up to date. Instead of searching through a room of file cabinets and trying to guess how information was stored in order to update a customer address, a few clicks of the mouse and can pull up a customer file from a database. What used to take several minutes to an hour can now be done instantly. When you know what technology can do for your business, chances are you'll want to implement technological solutions to make your own business more efficient.

### **Пример текста для реферирования**

#### **A Brief Introduction to File System**

*<https://www.minitool.com/lib/file-system.html>*

File system is used to define storage devices and control how data is stored and retrieved. It consists of three parts, including file system interface, software collections, and objects and attributes. From the system point of view, file system helps to organize and distribute storage spaces, and provides some protective measures to ensure the data security. Specifically, it can help to create file, store file, modify file, and control access to file, and undo file when users don't need it.

#### Function

File system also refers to a disk or partition. Therefore, that I have two file systems means I have two partitions.

Different disks or partitions contain different file systems. A few programs will directly operate the original sector of the disk/partition, which may damage an existing file system. Most programs work on the base of file system, so they cannot work on different types of file systems.

Users need to [initialize disk to MBR](https://www.minitool.com/help-pw/initialize-to-mbr-disk.html) or GPT and put the recorded data structure on it before they want to use its file system. The process is called creating a file system.

UNIX file system contains superblock, inode, data block, directory block and indirection block. The superblock contains general information of the file system while the inode includes all information except the name of the file. The name is stored in the directory. Inode provides several data blocks to store data.

File system not only can manage storage space, but also offers the logical structure of documents and storage methods. Besides, it provides protection measures to ensure the security of file. The logical structure of file can be divided into streaming file and record-oriented file. Nevertheless, the file logical structure also has some drawbacks, including poor data association, data inconsistency and redundancy.

Types of File System

FAT

Under the Windows 9X, FAT16 supports up to 2 GB partition. Computer information is stored in the cluster area. If the cluster size is small, the efficiency for storing data is high. For FAT16, the partition size is in proportion to cluster size. But, the partition size will be inversely proportional to the storage efficiency. Thus, more storage space will be wasted. Therefore, the FAT16 file system is in the process of being superseded by other better file systems.

FAT32 is able to support up to 32 GB hard disk, but it cannot be used in the partition which is less than 512 MB. Windows 2000 based on the FAT32 partition can support 32 GB disk. View [FAT32 partition size limit](https://www.partitionwizard.com/partitionmanager/fat32-partition-size-limit.html) to know more.

FAT 32 file system can perfectly store information since it use small cluster. For example, there are two 2 GB partitions, and the first one uses FAT16 file system and the second one uses FAT32 file system. The cluster size of the FAT16 partition is 32KB, and the other is 4KB. Thus, the FAT32 storage efficiency can be increased by 15%. Besides, FAT32 can relocate the root directory and use the copy of the FAT.

**NTFS** 

NTFS is an advanced file system developed by Microsoft. And, it is the default file system for Windows NT family. It not only can protect files and directories, but also can reduce the occupation of disk. Main features of NTFS 5.0 file system are as follows:

It can support 2TB partition or volume.

It is a recoverable file system.

It uses a small cluster to perfectly manage disk space.

NTFS partition allows users to share resources.

NTFS uses a "changeable" log to track the record-oriented files.

Due to these advantages, many users prefer NTFS than FAT. Read [How to convert FAT to](https://www.minitool.com/help-pw/convert-fat-to-ntfs.html)  [NTFS without Losing Data](https://www.minitool.com/help-pw/convert-fat-to-ntfs.html) to get the skill.

ReFS (*Resilinet File System*) is a new file system which was introduced in Server®2012 and Windows 8.1. It is compatible with most NTFS partitions. Its main purpose is to maintain high stability and recover data. Besides, it has many other good features as follows.

It can ensure data security and support large volume, file and directory. It provides storage pools and virtual file system to easily manage file system and scan disk to prevent some potential disk errors. Moreover, it can share storage pools across machines to provide additional fault tolerance and load balancing. However, [Microsoft is removing support for ReFS in the](https://www.partitionwizard.com/partitionmagic/microsoft-to-remove-full-refs-support-win10-pro.html) Windows 10 Pro.